Hacking (Hybrid) into Broadband and Broadcast TV system

How to setup and use a quick and dirty testbed for security evaluations

P. Barre, C. Kasmi, T. Sabono

26 November 2018

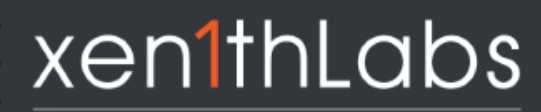

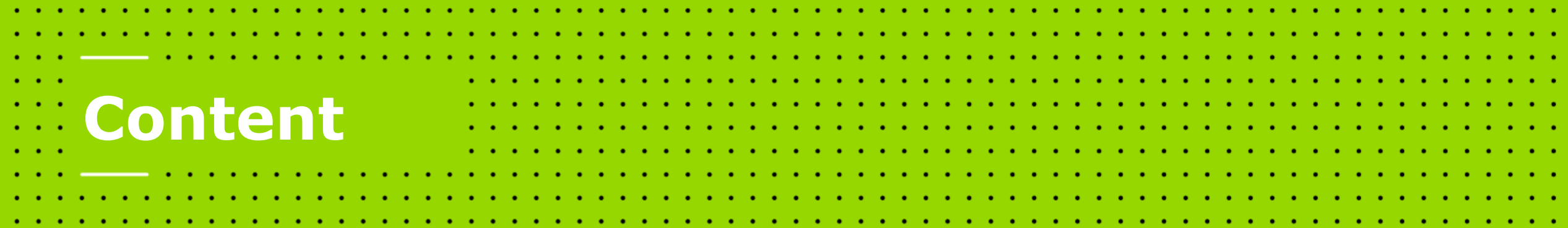

**01 ATTACKS SURFACE**

**02 TARGET 1: THE SMART TV**

**03 TARGET 2: EXPANDING THE ATTACK SURFACE**

**CONCLUSION**

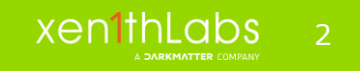

- Pierre Barre, Senior Security Researcher, Mobile and Telecom Lab
- Chaouki Kasmi, Lab Director, Mobile and Telecom Lab
- Thomas Sabono, Lead Security Researcher, Software Lab

- Tests and Validation Labs, Xen1thLabs, DarkMatter LLC
- www.darkmatter.ae

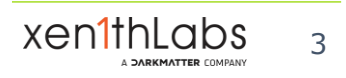

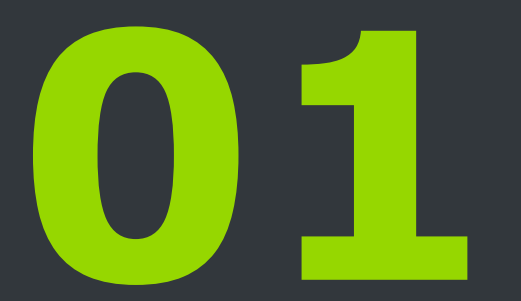

## Smart TV… not so smart when talking about security

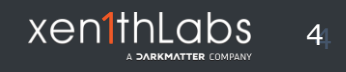

Smart  $TV = TV +$  multiple network interfaces  $+$  a "smart" Operating System

- Integration of web technologies
- Integration of applications (like smartphones...)
- Increasing entertainment with HbbTV
- Wireless parts
	- IR/DVB-T/DVB-S/ and Bluetooth/3G/4G
	- Built-in or additional dongles

What could go wrong?

### What has been done

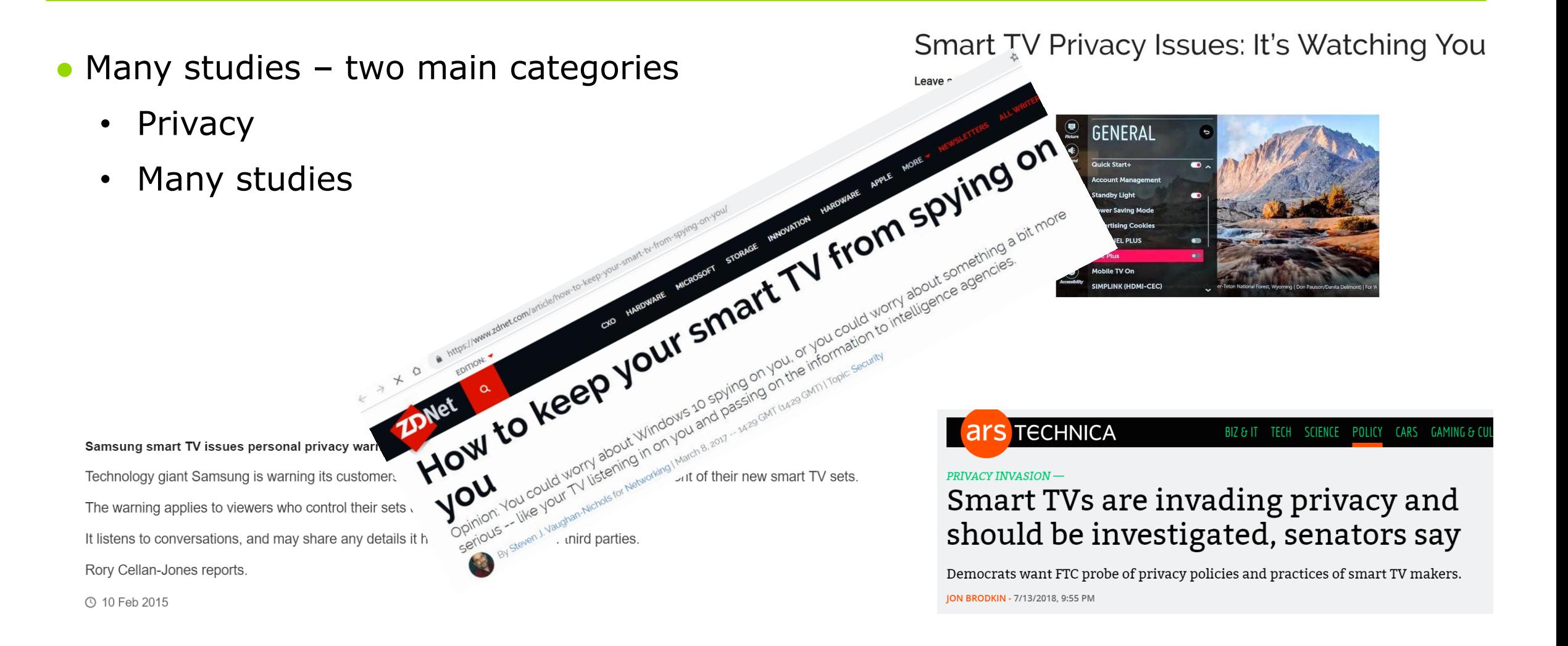

## What has been done

- $\bullet$  Many studies two main categories
	- Security
	- Many papers
	- Multiple attack vectors
	- Computer security level in 2000s

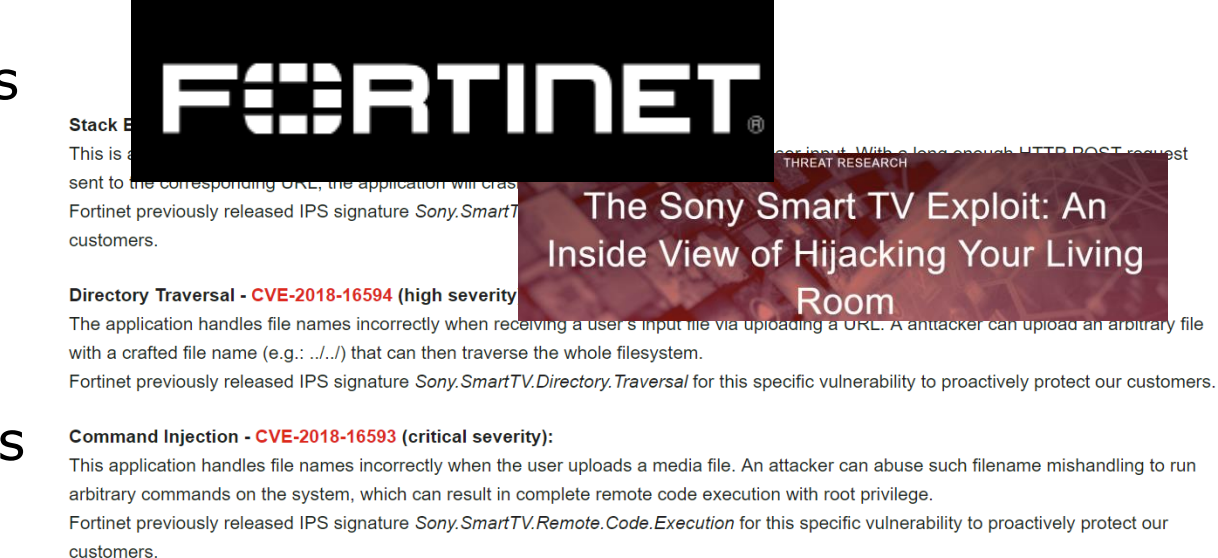

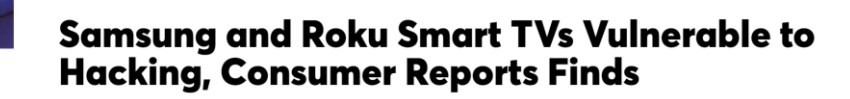

https://www.consumerreports.org/televisions/samsung-roku-smart-tvs-vulnerable-to-hacking-consumer-reports-finds

Security and privacy testing of several brands also reveals  $\star$   $\epsilon$  How to limit your exposure.

7

xenthl a

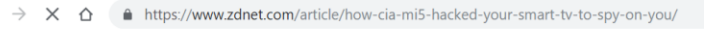

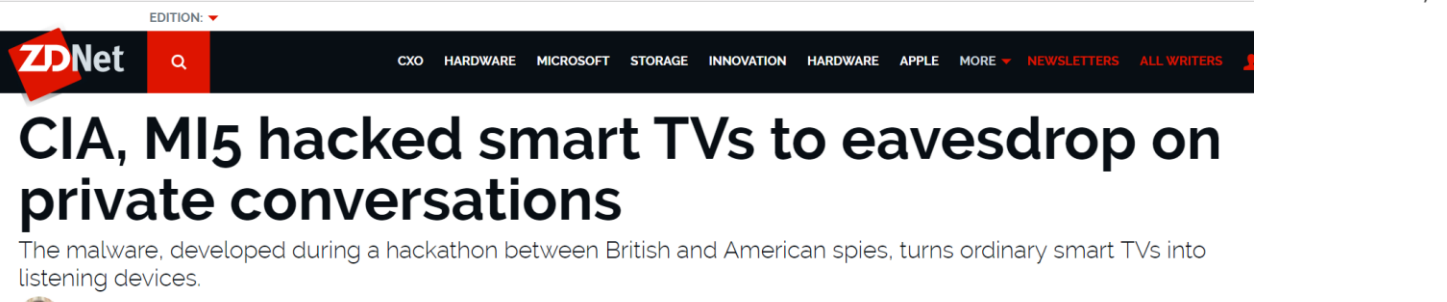

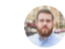

- Most studies:
	- Highlight findings
	- Nice vulnerabilities and demos
	- Few covering the testbeds for the community
	- Quick combinations can lead to big findings
	- Blogpost to be released describing the platform

## What we have built

- HbbTV Testsuite [1]
- $\bullet$  DVB-T gr-dvbt  $[2]$
- USRP/HackRF [3]
- A Target
- Multiple payloads
- $\bullet$  0 days CVEs

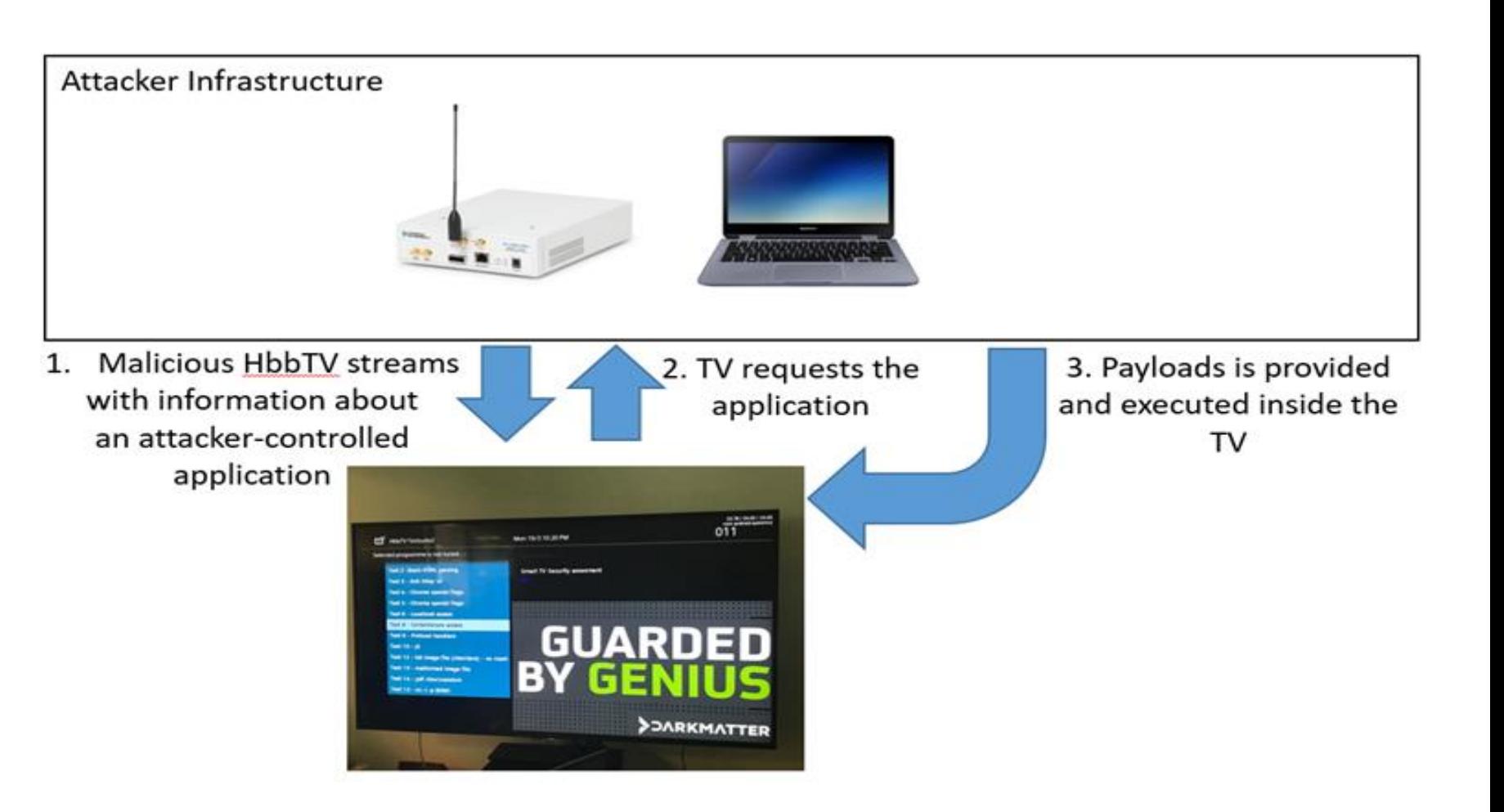

## What's Next

- Targeting the Smart TVs
	- Daemons on (W)LAN
	- Miner
	- Exploits
	- Malicious Applications
	- Ransomware
- Targeting networks
- Targeting devices

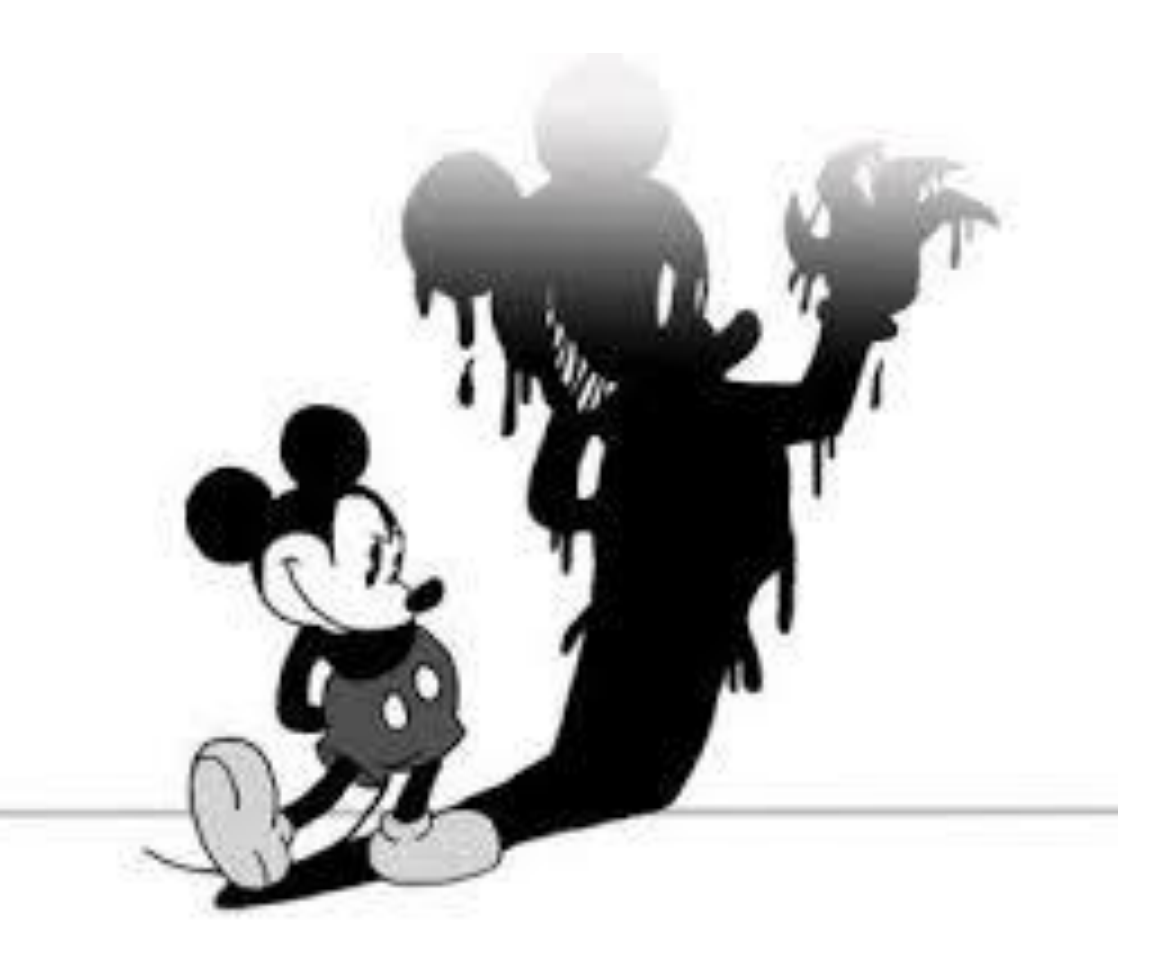

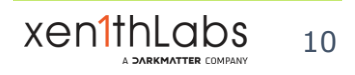

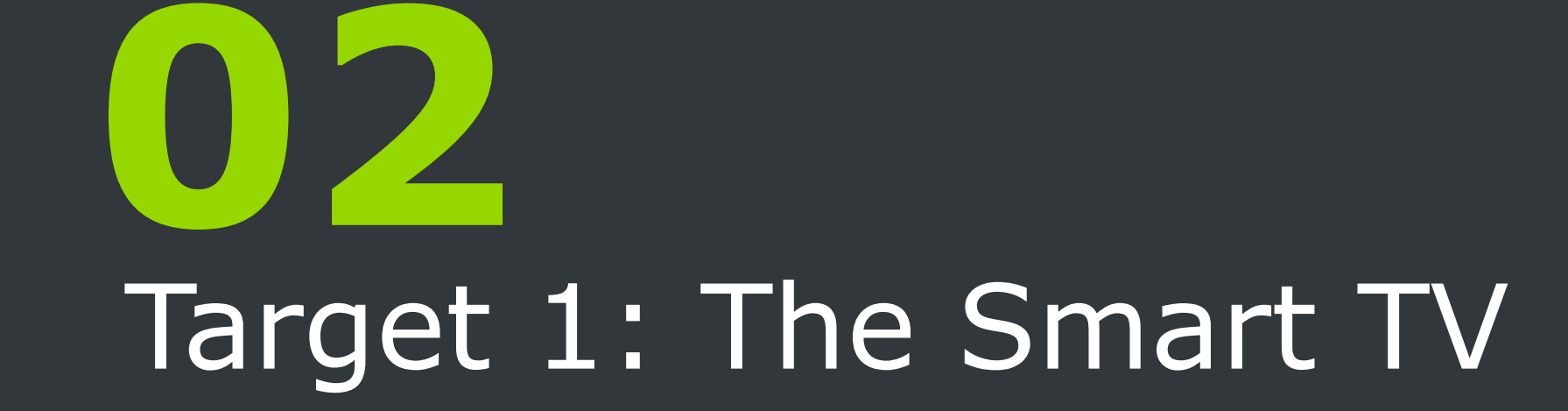

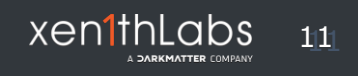

## Attack Surface

- Category
	- Applications
	- APIs / Libraries
	- Network

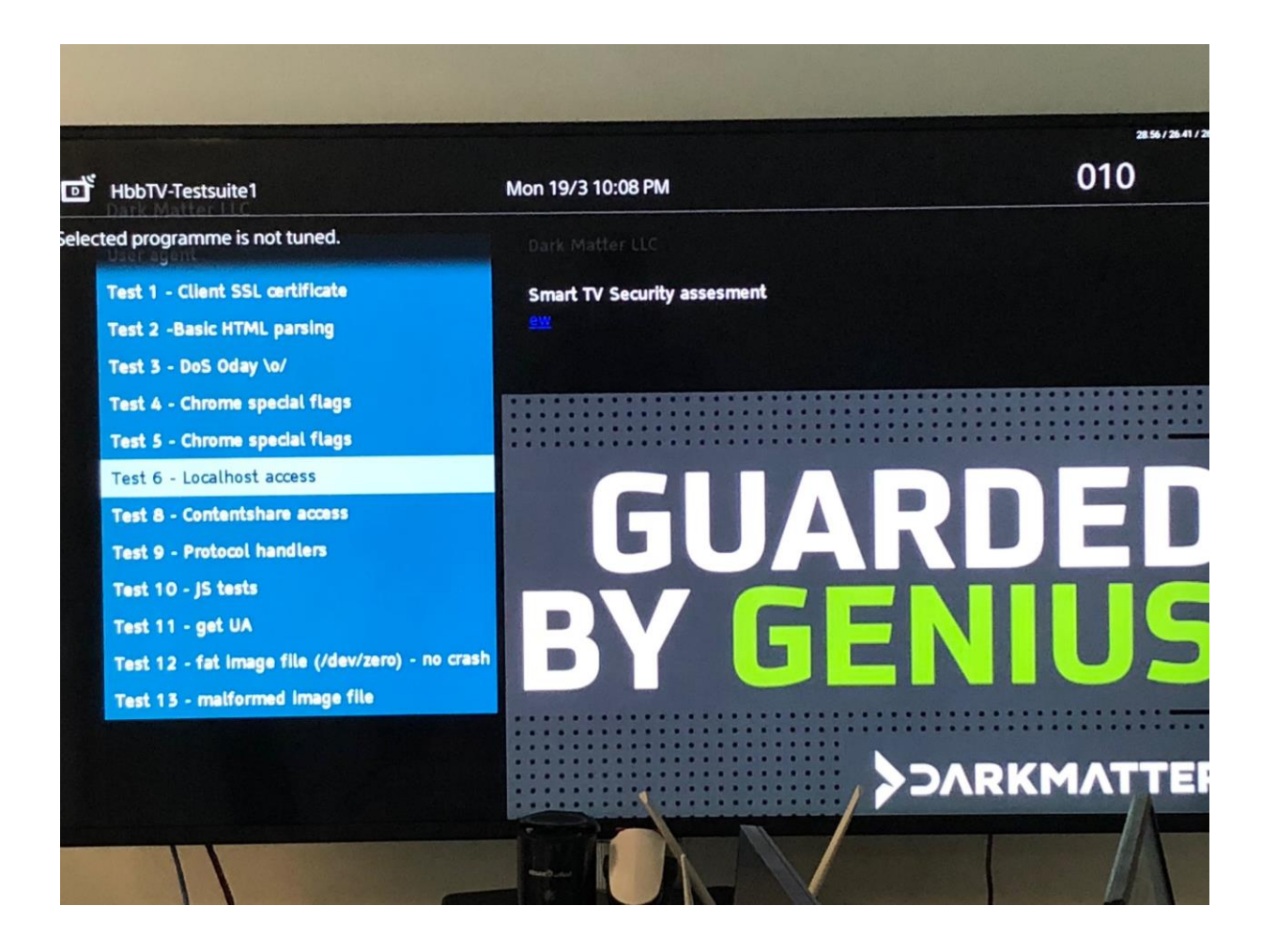

## Attack Surface - Applications

- Outdated applications
	- Opera browser
		- version 29.0.1803 (2015)
		- Rendering engine Chromium (v.42)
		- JavaScript engine v8
- Debug applications
	- Android Debug Bridge (ADB) 5555/tcp
- Targeted attacks
	- Browser based attacks
		- Headers
		- URLs
		- **Schemes**

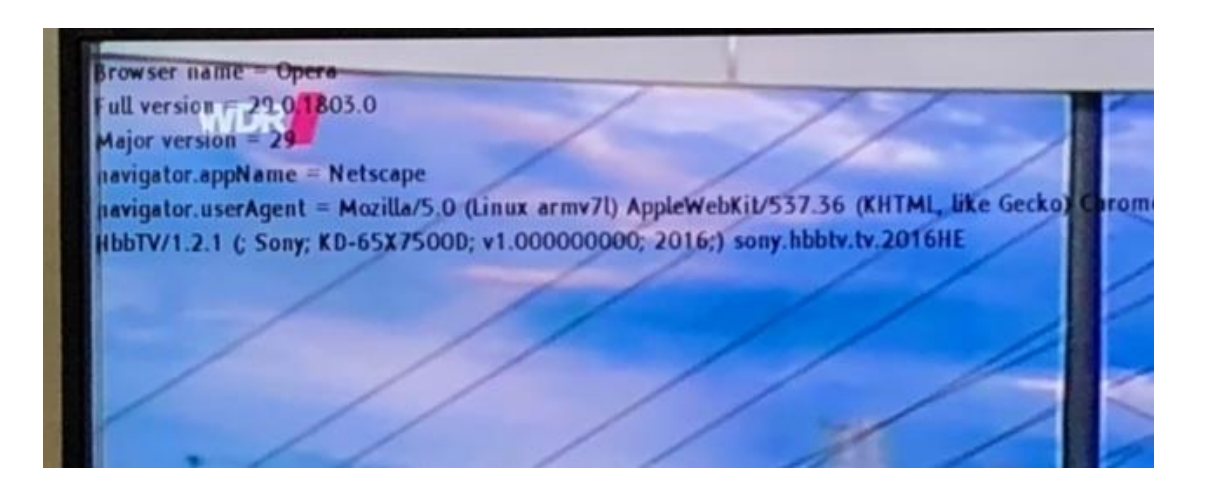

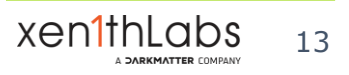

- API / Libraries
	- Outdated libraries (parsing)
		- WebM / MP4 / JPEG / PDF / SVG
	- Custom libraries / APIs
		- JavaScript
		- Electronic Program Guide (EPG)
		- XML AIT (Broadcast independent applications)

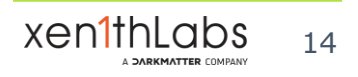

- Network
	- WebSockets / XMLHTTP requests
		- Reach others process inside Smart TV
		- Reach others devices in (W)LAN
	- Metadata inside streams
		- Service Description Table (SDT)
		- Fake news Live demo

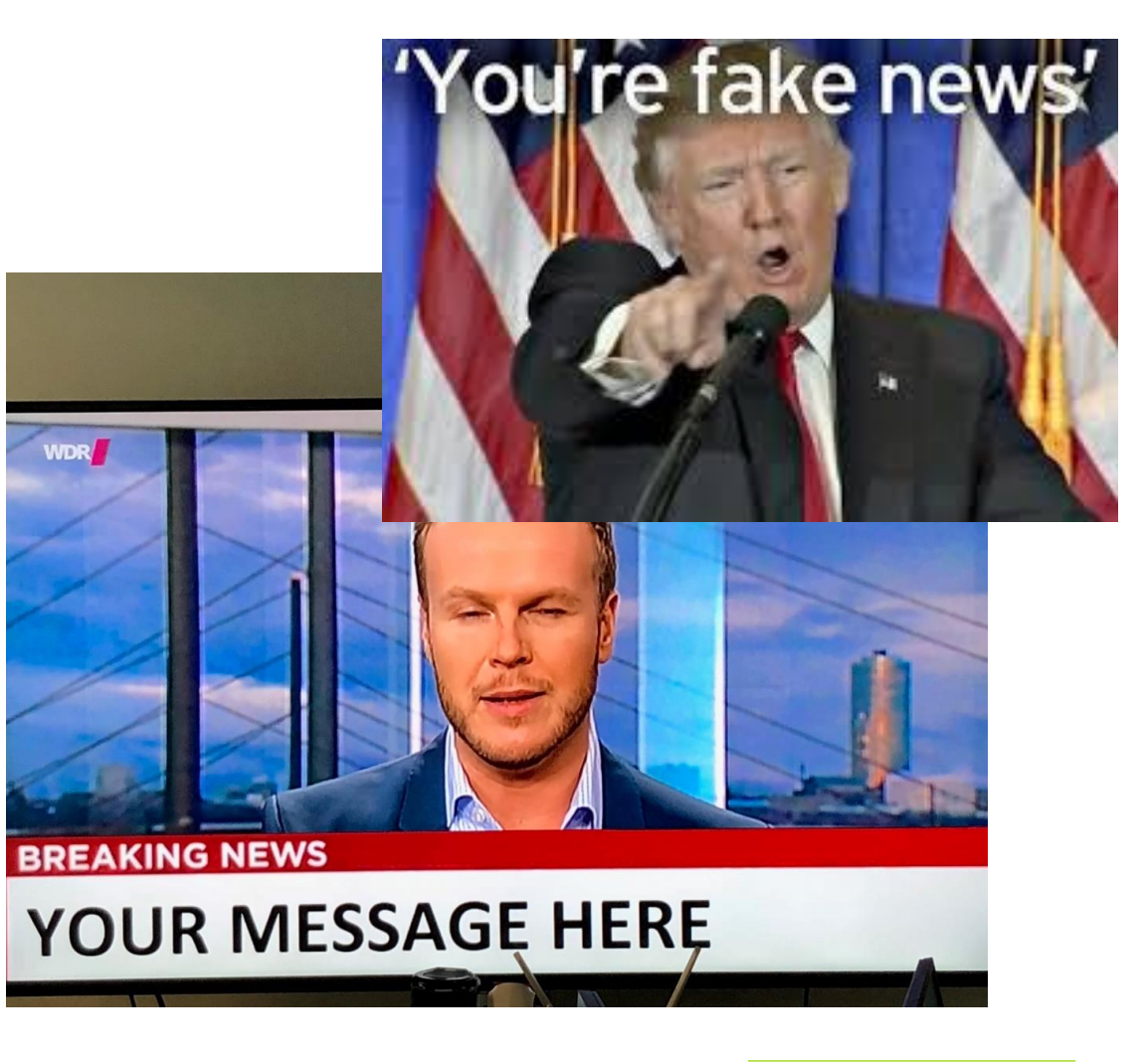

## Attacks Surface - Pivot

#### ● Pivot

- Relay to voice-enabled assistant devices
- Crypto-mining
- Port scanner
- Stage X payload on other devices on LAN

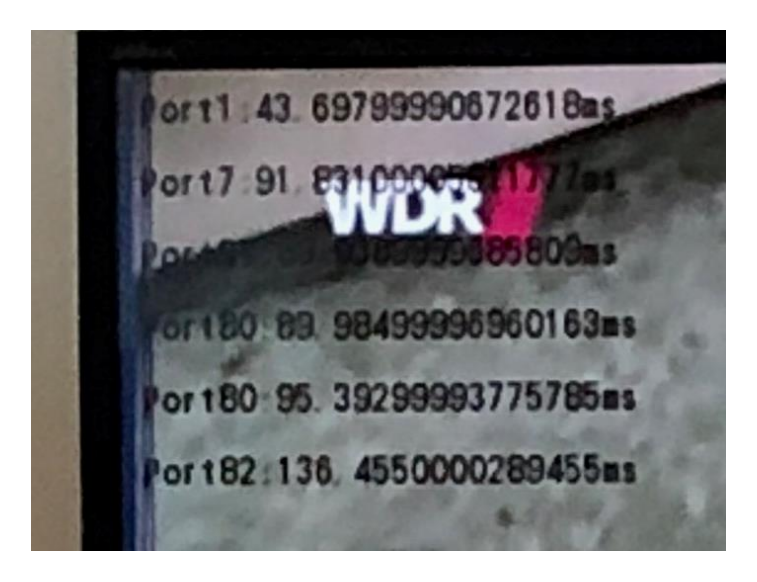

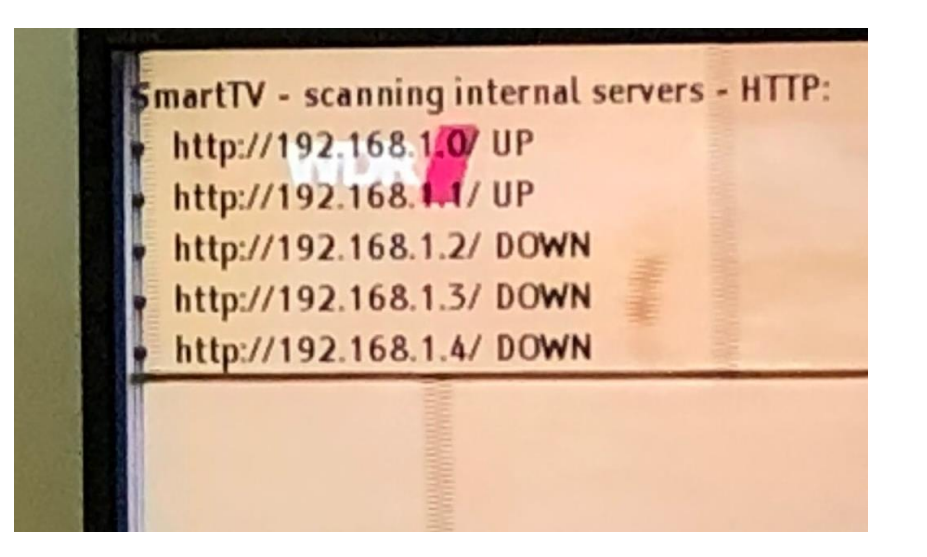

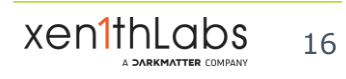

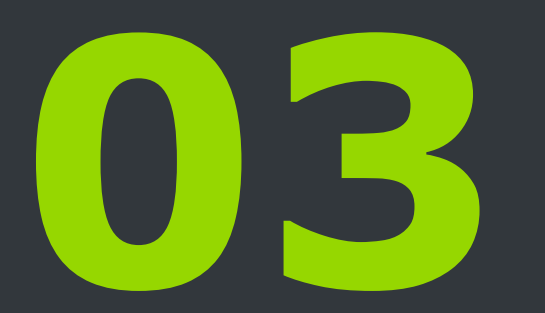

## Target 2: Expanding the attack Surface

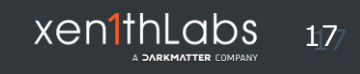

## Expanding the Attack Surface

- Hacking TVs is cool but what about other devices?
- Using the TV as a relay to attack the  $(W)$ LAN:
	- LAN (in)security routers, NAS, cameras, IP Phones, network appliances
	- WLAN (in)security routers, AP
	- We can execute code (JS, WebSocket, WebAssembly depending of the television models)
- Masterplan
	- Network Scanning using JS or WebSocket
	- Service enumeration
	- Writing exploits in  $JS based$  on public CVEs/0days
	- RCEs against daemons exposed on the LAN (UPNP, httpd of routers, custom daemons), everything TCP related (limitations of JS and websocket)!

## TV as a relay

- Reality VS Masterplan
	- First PoC DDoS using Televisions live demo
	- JS parsing is BAD
	- Browser security anyone ?
	- Debugging a lot tcpdump, adb, luck
- Results
	- Network Scanning using JS and websocket
	- Exploiting CVEs and 0-days against devices
		- Camera pre-auth RCE as root, live demo
		- Router pre-auth RCE as root, live demo
	- Huge success!

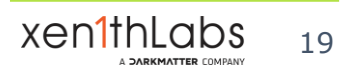

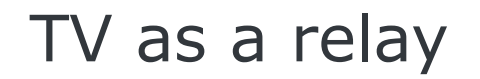

- Websocket and JavaScript are very powerful
- Future:
	- ADB in JavaScript
	- Scanning + implementation of CVEs in JavaScript
- Television are complete toolkits for attackers
- Very hard to defend against attacks from TVs, even in a closed network

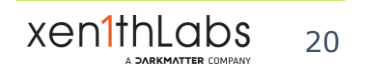

## **Conclusions**

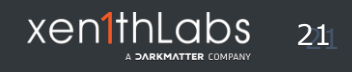

## **Conclusion**

- $\bullet$  2014 full of vulnerabilities
- $\bullet$  2018 still full of vulnerabilities

### ● **Use your SmartTV as a CRT monitor…**

- Deactivate HbbTV option (software…)
- No Wifi
- No Bluetooth
- No HbbTV
- No RJ45
- Security assessment of devices
- Risk evaluation

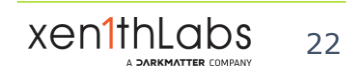

## Q/A

# Thank you

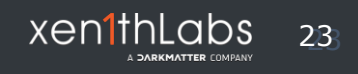

## References

[1] Hbbtv Test Suites, https://github.com/mitxp/HbbTV-Testsuite [2] gr-dvbtv, https://github.com/BogdanDIA/gr-dvbt [3] USRP, ettus.com, https://www.ettus.com/ [4] GNURadio, Signal processing and RF , https://www.gnuradio.org/

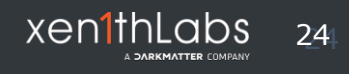